# **dploy-lib Documentation**

*Release 0.0.1-dev*

**Reuven V. Gonzales**

**Sep 27, 2017**

# **Contents**

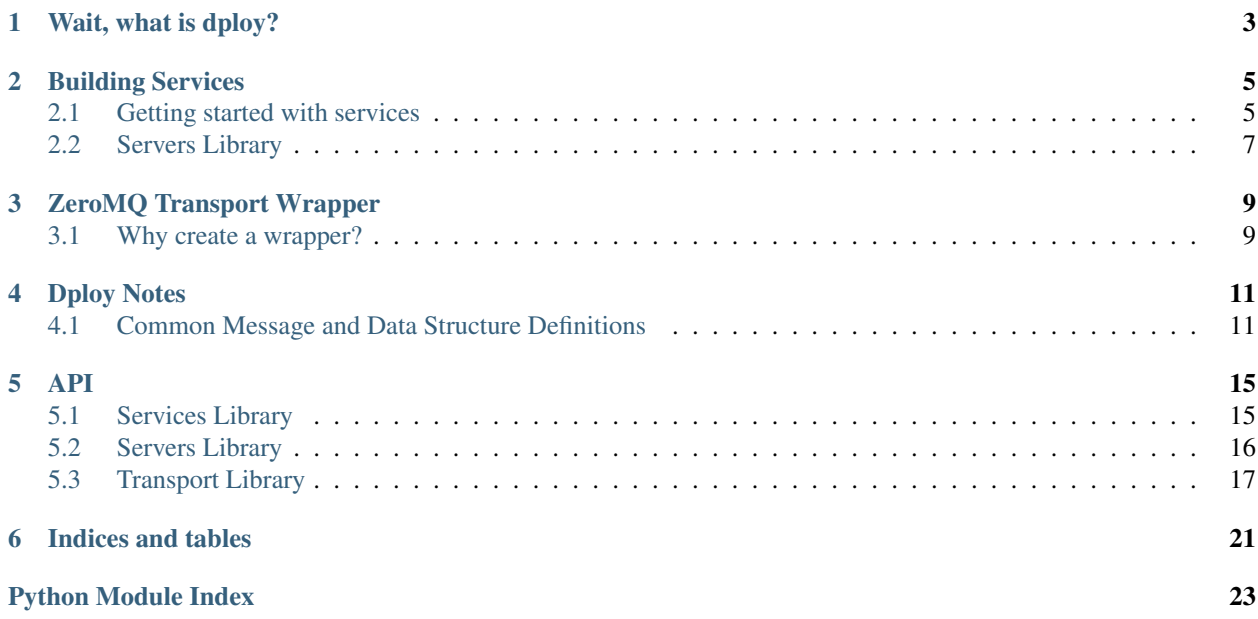

dploy-lib is a shared library used throughout the dploy system. It provides a standard library to facilitate a more coherent design between dploy's various components.

Wait, what is dploy?

<span id="page-6-0"></span>dploy is an application deployment system that is meant to be similar to systems like heroku. It utilizes many similar technologies as heroku but allows for customization at various points in the stack. dploy was designed for Blue Water Ads, by [Reuven V. Gonzales.](https://github.com/ravenac95) Many components of the dploy stack are provided as open sourced projects on github.

## Building Services

<span id="page-8-0"></span>One of the primary functions this library serves is to aid in the creation of new dploy services. Read more here to learn how to build new services.

## <span id="page-8-1"></span>**Getting started with services**

The dploy stack is composed of a many separate services interacting with each other. The majority of these services are built using zeromq as a transport the rest are built using HTTP to communicate. Since HTTP has a plethora of tools for creating related web services dploylib does not need to do much to aid that process. However, ZeroMQ based services can be more complicated to implement. The dploylib simplifies and unifies portions of this process through it's concept of services.

#### **What are services?**

In dploy, services are complete applications composed of multiple dploy servers. Each of these servers reacts to input events on various zeromq sockets.

#### **Simple Echo Service**

The simplest way to understand services is to create a very simple service. Let's start by creating a very simple echo service.

Here is one of the simplest services you could define:

```
from dploylib import servers
from dploylib.services import Service
class EchoServer(servers.Server):
   @servers.bind_in('request', 'rep')
    def echo_request(self, socket, received):
        socket.send_envelope(received)
```

```
service = Service()
service.add_server('echo', EchoServer)
if __name__ == '__main__':
   config_dict = {
       "servers": {
            "echo": {
                "request": {
                     "uri": "tcp://127.0.0.1:5000",
                },
            },
        },
    }
    service.run(config_dict=config_dict)
```
To run simply do:

```
$ python myservice.py
```
If you run the service you will be able to interact with it as follows:

```
>>> from dploylib.transport import Socket
>>> echo_socket = Socket.new('req', 'tcp://127.0.0.1:14445')
>>> echo_socket.send_text('hello')
>>> print echo socket.receive text()
hello
```
Fantastic! You now have a working echo server.

If you can't tell, server and service definition was inspired by both flask and django web development frameworks. Let's have a look at what just happened:

- 1. First we import [servers](#page-19-0). This import will allow us to create our echo server easily.
- 2. Next we import the  $Service$  class. If you're familiar with flask, the service class is much like the Flask class in that it can be instantiated at the module level and run as an application later.
- 3. For the next few lines we define the EchoServer class.
- 1. The first line of the class makes it so we subclass from  $Server$ .
- 2. The next line decorates the method  $echo\_request$ . The decorator  $bind\_in()$  provides instructions to the containing server class, EchoServer. It tells the server class the following:
	- Bind a zeromq REP socket named requests to the server
	- The  $\perp$  in suffix on the decorator means the decorated method is the socket's input handler
- 3. Finally, within the method echo\_request, we define the echo server logic. It simply gets the data it receives and sends it back to the user. When using dploylib's sockets, data is received in a standard envelope. This will be explained later.
- 4. The line starting with service = instantiates a Service object into the module's namespace. On the next line the EchoServer we defined on step 3 is registered to the service as a server named echo via the method add\_server.
- 5. A fake configuration is defined and set saved in config\_dict
- 6. Finally, the service is started by the method  $run()$ . It takes the fake configuration as the keyword argument, config\_dict.

To stop the server, use control-C.

#### **Standard service configuration**

One of the things that we don't want to do is hard code configuration. However, in the previous example we hard coded the configuration into the if  $\text{name}$  =  $\text{name}$  =  $\text{main}$  block. Luckily, services are not meant to be used in this way, although the facility is available for easy debugging or testing if necessary. Let's do a better job by using configuration files that we can change without touching any code.

dploy defines a standard configuration file that can is to be used with all services. The basic structure is able to translate to a multitude of configuration languages, but YAML is chosen by default due to it's writability, readability and portability to other languages.

Here is a basic configuration:

```
servers: # Server configurations
 echo: # Config for "echo" server
   request: # Config for "echo" server's "request" socket
     uri: tcp://127.0.0.1:14445 # URI for "request" socket
# General configuration
general:
 someconfig1: somevalue1
 someconfig2: somevalue2
```
If this file is saved to  $\text{config.}$  yaml we can simplify the previous service to this:

```
from dploylib import servers
from dploylib.services import Service
class EchoServer(servers.Server):
    @servers.bind_in('request', 'rep')
    def echo_request(self, socket, received):
        socket.send_envelope(received)
service = Service()
service.add_server('echo', EchoServer)
if __name__ == ' __main__':
    service.run(config_file="config.yaml")
```
Now, all we have to do to change the uri of the request server is change the config.yaml file. At this time the service does not yet have a standard command line interface. This feature is planned for the not-so-distant future.

## <span id="page-10-0"></span>**Servers Library**

Server setup for dploy-lib is inspired by heavily by flask. The syntax looks like this:

```
from dploylib import servers
class BroadcastServer(servers.Server):
    # Bind a socket but don't listen for it's input. Useful for output
   publish = servers.bind('pub', name='out')
    @servers.bind_in('pull', name='in')
```

```
def receive_message(self, socket, envelope):
       self.sockets.publish.send_envelope(envelope)
class QueueServer(servers.Server):
   @servers.bind_in('rep', name='request')
   def receive_request(self, socket, envelope):
       object = self.handle_queue(envelope)k
       socket.send_obj(object)
```
## ZeroMQ Transport Wrapper

<span id="page-12-0"></span>dploy-lib provides a simple wrapper for zeromq. It provides some convenience methods and functions, but also defines a standard messaging envelope for use in dploy applications.

### <span id="page-12-1"></span>**Why create a wrapper?**

dploylib.transport sets up the custom transport library used by dploy. This custom transport library is simply a wrapper around zeromq. The main purpose of creating the wrapper is to allow for the usage of dploy's  $Envelope$ . This envelope will allow for greater extension later as well as allowing the transport layer to be replaced if we ever need it. The main impetus for creating a wrapper is the inclusion of an encryption layer later down the line. However, the wrapper is also able to simplify the usage of zeromq in any particular application.

The wrapper tries to stay as close to the original API of pyzqm as possible. This is to prevent the need to learn much more than the zeromq guide provides.

#### **Simple REQ-REP echo server**

Here's the REP server server.py:

```
from dploylib.transport import Context
def main():
   context = Context.new()socket = context.socket('rep')
   socket.bind('tcp://127.0.0.1:5555')
    while True:
       text = socket. receive text()
        socket.send_text(text)
if __name__ == '__main__':
    main()
```
Now the REQ server in client.py:

```
from dploylib.transport import Context
def main():
   context = Context.new()
   socket = context.socket('req')
   socket.connect('tcp://127.0.0.1:5555')
   socket.send_text('hello')
   text = socket.receive_text()
   print text
if __name__ == '__main__':
   main()
```
First run the server in one process:

\$ python server.py

Then run the client and you should see this:

\$ python client.py hello

All of zeromq's socket types are available.

Dploy Notes

<span id="page-14-0"></span>Here are a collection of documents describing portions of dploy's architecture

## <span id="page-14-1"></span>**Common Message and Data Structure Definitions**

The following is a list of message and data schemas that are necessary for dploy. These structures are generally used to define communication protocols between various services. They should be language agnostic.

#### **BuildRequest**

Used to describe build jobs. These are sent to the DeployQueue.

#### **Schema**

**broadcast\_id** A broadcast id of the format *[random-uuid]:[commit]*

**app**

The app name

**archive\_uri** URI to a tar.gz of the app

**commit**

The SHA1 commit of the app

#### **update\_message**

A message about the update

#### **release\_version**

The release version to use. 0 means the latest version

### **BroadcastMessage**

Used for broadcasting messages to the client

#### **Schema**

**type**

The message type

Must be output or status

**body**

The message body

Must be data of type *[BroadcastOutputData](#page-15-0)* or *[BroadcastStatusData Schema](#page-15-1)*

#### <span id="page-15-0"></span>**BroadcastOutputData**

**type**

Must be line or raw

**data**

*(optional)* output string

#### <span id="page-15-1"></span>**BroadcastStatusData Schema**

**type**

Must be info, error, or completed

**data**

*(optional)* A status message

## **AppBuildRequest**

Used to describe app build jobs. These are sent to the BuildCenter. They are created by processing DeployRequests.

#### **Schema**

**app\_release**

The current *[AppRelease](#page-15-2)*

**archive\_uri** URI to a tar.gz file of the app's repository

### <span id="page-15-2"></span>**AppRelease**

Used throughout different sections of the build process. It is also a major component of the cargo file. These snapshots are also used to track versions of a particular app.

#### **Schema**

#### **version**

The release version number

**app**

The app name

**commit**

The SHA1 commit of the app

**env**

An *[EnvVars](#page-16-0)* type

**processes**

A dict of the available processes and their associated commands

### <span id="page-16-0"></span>**EnvVars**

Dictionary of services and their environment variables. This is meant to be persisted in some kind of database.

### **ZoneDeployOrder**

Instructions for a dploy-zone to deploy an app given its cargo file.

#### **Schema**

**app**

The app name

**cargo\_uri** URI to a downloadable cargo file

## **ZoneStopDeploy**

Stop a set of running apps

#### **Schema**

**apps**

A list of apps to stop

### API

## <span id="page-18-4"></span><span id="page-18-1"></span><span id="page-18-0"></span>**Services Library**

<span id="page-18-2"></span>class dploylib.services.**Service**(*templates=None*, *config\_mapper=None*, *coordinator=None*)

The Service object provides a way to create a zeromq-based dploy service. In dploy, a the service object is in charge of a combination of Server objects. Each of the Server objects acts as a definition for a server which is used to spawn threads, processes, or greenlets of each server.

#### **Parameters**

- **templates** a list of service templates to apply to this service
- **config\_mapper** default YAMLConfigMapper, configuration mapper for the service
- **coordinator** the server coordinator for the service. Defaults to ThreadedServerCoordinator

#### **add\_server**(*name*, *server\_cls*)

Register a Server to the Service instance

#### Parameters

- **name** name of the server
- **server\_cls** A Server

```
run(*args, **kwargs)
```
A default method for running a service

**start**(*config\_file=None*, *config\_string=None*, *config\_dict=None*)

Starts the service with the given configuration information. Configuration data is accepted from one of three different types: *a file path*, *a string*, or *a dictionary*.

#### Parameters

- **config\_file** file path for the configuration
- **config\_string** a string of the configuration

• **config dict** – a dictionary for the configuration

<span id="page-19-3"></span>**stop**()

Stop the service

**wait**()

Wait for the service forever or until it fails

## <span id="page-19-0"></span>**Servers Library**

<span id="page-19-1"></span>class dploylib.servers.**Server**(*name*, *settings*, *control\_uri*, *context*, *poll\_loop=None*)

```
class dploylib.servers.ServerDescription(server_cls)
```

```
class dploylib.servers.DployServer(name, settings, control_uri, context, poll_loop=None)
     The actual server behind the scenes
```
**add\_socket**(*name*, *socket*, *handler=None*) Add the socket and it's handler

**start**() Run the poll loop for the server

<span id="page-19-2"></span>dploylib.servers.**bind\_in**(*name*, *socket\_type*, *obj=None*)

A decorator that creates a SocketDescription describing a socket bound to receive input. The decorated function or method is used as the input event handler.

#### Parameters

- **name** The name of the socket (for configuration purposes)
- **socket\_type**  $(str)$  The lowercase name of the zeromq socket type
- **obj** (optional) A class or object that implements the deserialize method to deserialize incoming data

```
Returns A SocketDescription
```
dploylib.servers.**bind**(*name*, *socket\_type*)

A decorator that creates a SocketDescription that describes a bound socket. This socket does not listen for input.

#### **Parameters**

- **name** The name of the socket (for configuration purposes)
- **socket\_type**  $(str)$  The lowercase name of the zeromq socket type

dploylib.servers.**connect\_in**(*name*, *socket\_type*, *obj=None*)

A decorator that creates a SocketDescription describing a socket connected to receive input. The decorated function or method is used as the input event handler.

#### Parameters

- **name** The name of the socket (for configuration purposes)
- **socket\_type**  $(str)$  The lowercase name of the zeromq socket type
- **obj** (optional) A class or object that implements the deserialize method to deserialize incoming data

Returns A SocketDescription

<span id="page-20-2"></span>dploylib.servers.**connect**(*name*, *socket\_type*)

A decorator that creates a SocketDescription that describes a connected socket. This socket does not listen for input.

#### **Parameters**

- **name** The name of the socket (for configuration purposes)
- **socket\_type**  $(str)$  The lowercase name of the zeromq socket type

## <span id="page-20-0"></span>**Transport Library**

```
class dploylib.transport.Context(zmq_context)
```
A wrapper around a zeromq Context

Parameters **zmq\_context** – The zeromq context

class dploylib.transport.**Socket**(*zmq\_socket*, *zmq\_context*)

A wrapper around a zeromq Socket

#### Parameters

- **zmq\_socket** The underlying zeromq socket
- **zmq\_context** The zeromq context related to the zeromq socket

#### **bind**(*uri*)

Bind the socket to a URI

classmethod **bind\_new**(*socket\_type*, *uri*, *options=None*, *context=None*) Create and bind a new socket

#### **Parameters**

- **socket\_type**  $(str)$  Name of the socket type
- **uri** URI of the socket to bind to
- **context** (optional) A [Context](#page-20-1). Defaults to creating a new [Context](#page-20-1)

#### **bind\_to\_random**(*uri*, *min\_port=None*, *max\_port=None*, *max\_tries=None*) Bind the socket to a random port at URI

#### **connect**(*uri*)

Connect the socket to a URI

classmethod **connect\_new**(*socket\_type*, *uri*, *options=None*, *context=None*) Create and connect a new socket

#### **Parameters**

- **socket\_type** (str) Name of the socket type
- **uri** URI of the socket to connect to
- **context** (optional) A [Context](#page-20-1). Defaults to creating a new [Context](#page-20-1)

#### classmethod **new**(*socket\_type*, *context=None*)

Creates a new socket

#### Parameters

- **socket\_type**  $(str)$  Name of the socket type
- **context** (optional) A [Context](#page-20-1). Defaults to creating a new [Context](#page-20-1)

```
receive_envelope()
    Receive an Envelope
```
#### **receive\_obj**(*handler*)

Receives an Envelope and calls an object to handle the envelope data.

Parameters **handler** – A callable that transforms the data into an object

#### **receive\_text**()

Convenience method to receive plain text

**send\_envelope**(*envelope*)

Send an Envelope

#### **send\_obj**(*obj*, *id=''*)

Sends encoded an object as encoded data.

The encoding can be anything. Default is JSON. This could change later and should not affect communications.

The object must implement the method serialize

#### Parameters

- **obj** An object that implements a serialize method that returns any data that can be serialized (ie. lists, dict, strings, ints)
- **id** The id for the envelope. Defaults to ''

**send\_text**(*text*, *id=''*)

Sends a simple text message

#### Parameters

- **text** Text to send
- **id** The id for the envelope. Defaults to ''

**set\_option**(*option*, *value*) Set a socket option

#### Parameters

- **option** (str) Name of the option
- **value** (str or int. Depends on the option.) Value of the option

<span id="page-21-0"></span>class dploylib.transport.**Envelope**(*id*, *mimetype*, *data*, *request\_frames=None*)

Dploy's message envelope.

This is a standard definition so that all messages are decoded the same way. The envelope is as follows (for the time being):

```
-----------------------
| any request frames |
 -----------------------
| empty frame if above |
 -----------------------
| id - a string or '' |
 -----------------------
| mimetype |
 -----------------------
| body |
 -----------------------
```
<span id="page-22-0"></span>Note: The id portion of the envelope may seem like unnecessary data, but it allows the envelope to be used in pub-sub effectively.

#### **Parameters**

- **id**  $(str)$  A string id for the envelope
- **mimetype**  $(str)$  The mimetype for the envelope
- **data** The envelope's body

#### classmethod **from\_raw**(*raw*)

Creates an envelope from a tuple or list

**Parameters raw** (tuple or list) – Raw data for an envelope

classmethod **new**(*mimetype*, *data*, *id=''*, *request\_frames=None*)

Create a new envelope. This is the preferred way to create a new envelope.

#### Parameters

- **mimetype** The mimetype for the envelope
- **data** The envelope's body
- **id** (optional) A string id for the envelope. Defaults to ''

#### **response\_envelope**(*mimetype*, *data*, *id=None*)

Shortcut to create a response envelope from the current envelope

By default this will create an envelope with the same request\_frames, id and mimetype as this envelope.

#### **transfer\_object**()

This is the object to be sent over the wire. The reverse of this is Envelope.from\_raw

For zmq this should be an list

#### class dploylib.transport.**PollLoop**(*poller*)

A custom poller that automatically routes the handling of poll events

The handlers of poll events are simply callables. This only handles POLLIN events at this time.

Indices and tables

- <span id="page-24-0"></span>• genindex
- modindex
- search

Python Module Index

<span id="page-26-0"></span>d

dploylib.servers, [16](#page-19-0) dploylib.services, [15](#page-18-1) dploylib.transport, [17](#page-20-0)

## Index

## A

add\_server() (dploylib.services.Service method), [15](#page-18-4) add\_socket() (dploylib.servers.DployServer method), [16](#page-19-3)

## B

bind() (dploylib.transport.Socket method), [17](#page-20-2) bind() (in module dploylib.servers), [16](#page-19-3) bind\_in() (in module dploylib.servers), [16](#page-19-3) bind\_new() (dploylib.transport.Socket class method), [17](#page-20-2) bind\_to\_random() (dploylib.transport.Socket method), [17](#page-20-2)

# C

connect() (dploylib.transport.Socket method), [17](#page-20-2) connect() (in module dploylib.servers), [16](#page-19-3) connect\_in() (in module dploylib.servers), [16](#page-19-3) connect\_new() (dploylib.transport.Socket class method), [17](#page-20-2) Context (class in dploylib.transport), [17](#page-20-2)

# D

dploylib.servers (module), [16](#page-19-3) dploylib.services (module), [15](#page-18-4) dploylib.transport (module), [17](#page-20-2) DployServer (class in dploylib.servers), [16](#page-19-3)

## E

Envelope (class in dploylib.transport), [18](#page-21-1)

## F

from\_raw() (dploylib.transport.Envelope class method), [19](#page-22-0)

## N

new() (dploylib.transport.Envelope class method), [19](#page-22-0) new() (dploylib.transport.Socket class method), [17](#page-20-2)

## P

PollLoop (class in dploylib.transport), [19](#page-22-0)

## R

receive\_envelope() (dploylib.transport.Socket method), [17](#page-20-2) receive\_obj() (dploylib.transport.Socket method), [18](#page-21-1) receive text() (dploylib.transport.Socket method), [18](#page-21-1) response\_envelope() (dploylib.transport.Envelope method), [19](#page-22-0) run() (dploylib.services.Service method), [15](#page-18-4)

## S

send\_envelope() (dploylib.transport.Socket method), [18](#page-21-1) send\_obj() (dploylib.transport.Socket method), [18](#page-21-1) send\_text() (dploylib.transport.Socket method), [18](#page-21-1) Server (class in dploylib.servers), [16](#page-19-3) ServerDescription (class in dploylib.servers), [16](#page-19-3) Service (class in dploylib.services), [15](#page-18-4) set\_option() (dploylib.transport.Socket method), [18](#page-21-1) Socket (class in dploylib.transport), [17](#page-20-2) start() (dploylib.servers.DployServer method), [16](#page-19-3) start() (dploylib.services.Service method), [15](#page-18-4) stop() (dploylib.services.Service method), [16](#page-19-3)

## T

transfer\_object() (dploylib.transport.Envelope method), [19](#page-22-0)

## W

wait() (dploylib.services.Service method), [16](#page-19-3)